## Status: Closed **Priority:** Normal Author: D.D.D.D.D.AD »D°D1 D'D3/ATD0D3/D2 Category: Created: 05/17/2013 Assignee: **Updated:** 05/24/2013 Due date: Subiect: calculate-sources-2.6.32.60 **Description:** Đ.Đu ÑfРаĐuÑ,Ñ.Ñ Đ ¿Đ¾Ñ.Ñ.аĐ ªĐ,Ñ,ÑŒ Ñ.Đ Ñ.Đ £Đ ¾: <pre> # emerge -DN sys-kernel/calculate-sources \* IMPORTANT: 4 news items need reading for repository 'gentoo'. \* Use eselect news to read news items. Calculating dependencies... done! !!! The following installed packages are masked: - media-libs/win32codecs-20071007-r4::gentoo (masked by: package.mask) /usr/portage/profiles/package.mask: # Ulrich Müller <ulm@gentoo.org> (13 May 2013) # Unclear licensing situation. Distfile not redistributable # and not available at copyright owner's site. # Masked for removal in 30 days, bug #468406 - sys-kernel/calculate-sources-3.8.4::calculate (masked by: package.mask) For more information, see the MASKED PACKAGES section in the emerge man page or refer to the Gentoo Handbook. >>> Verifying ebuild manifests >>> Emerging (1 of 1) sys-kernel/calculate-sources-2.6.32.60 from calculate >>> Failed to emerge sys-kernel/calculate-sources-2.6.32.60, Log file: >>> '/var/calculate/tmp/portage/sys-kernel/calculate-sources-2.6.32.60/temp/build.log' >>> Jobs: 0 of 1 complete, 1 failed Load avg: 1.09, 0.84, 0.78 \* Package: sys-kernel/calculate-sources-2.6.32.60 \* Repository: calculate \* Maintainer: maintainer-wanted  $*$  USE: abi x86 32 cdistro CLDX cdistro desktop elibc glibc kernel linux symlink userland GNU vmlinuz x86 \* FEATURES: ccache preserve-libs sandbox >>> Preparing to unpack ... \* !!! WARNING !!! WARNING !!! WARNING !!! WARNING !!! \* After the kernel assemble perform command to update modules: \* module-rebuild -X rebuild >>> Unpacking source... >>> Unpacking linux-2.6.32.tar.xz to /var/calculate/tmp/portage/sys-kernel/calculate-sources-2.6.32.60/work unpack linux-2.6.32.tar.xz: file format not recognized. Ignoring. mv: Đ½Đµ ÑfĐаĐ»Đ¾Ñ•ÑŒ ĐºÑ‹Đ¿Đ¾Đ»Đ½Đ Ñ,ÑŒ stat ĐΈD»Ñ• «linux-2.6.32»: ЕеÑ, N,D°D°D3/D3D3/4 N,D°D1D»D°D.D»D. D°D°N,D°D»D3/D3D° \* ERROR: sys-kernel/calculate-sources-2.6.32.60 failed (unpack phase):

## Calculate Linux - Bug # 581: calculate-sources-2.6.32.60

Unable to move source tree to 2.6.32.60-calculate.

\* Call stack:

ebuild.sh, line 93: Called src\_unpack

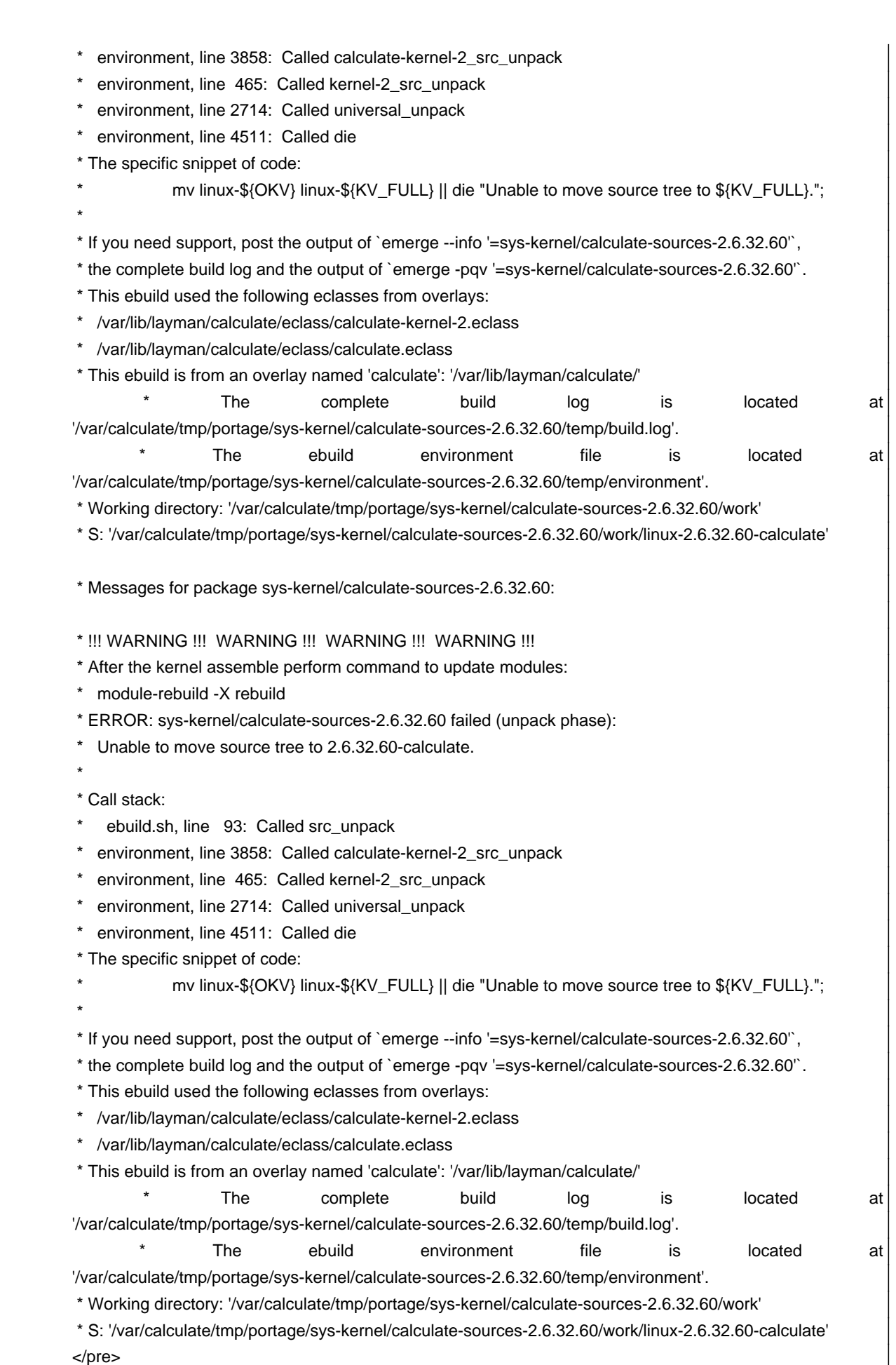

ΟΫΒ°ΡΦμÑ, Đ,Ñ•Đ¿Ñ€Đ°Đ2Đ»ĐμĐ½, Đ,Đ⋅Đ¼ĐμĐ½ĐμĐ½Đ,Ñ• Đ¿Đ¾ĐºĐ° ĐμщĐμ Đ½Đμ Đ¿Đ¾Đ¿Đ°Đ»Đ¸ Đ2 Đ¾Ñ•Đ½Đ¾Đ2Đ½ÑƒÑŽ  $D^2D\mu\tilde{N}, D^0\tilde{N}f$ 

## **05/24/2013 04:12 pm - Mikhail Hiretsky**

- Status changed from New to Closed